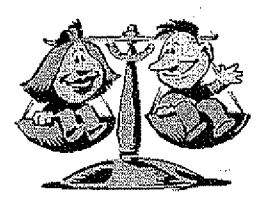

#### **KHSAA TITLE IX** ANNUAL REPORT SUBMISSION **STATUS REPORT** 2006-2007

**KHSAA** Form T65 Revised 8/05

KHSAA Member School Superintendents, Principals, and Athletic Directors TO:

FROM: Brigid L. DeVries, Commissioner Larry Boucher, Assistant Commissioner

DATE: 4/30/2007

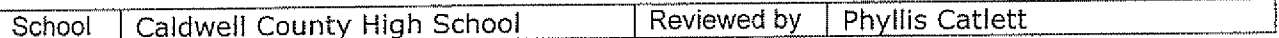

The following is a status report regarding the required 2006 - 2007 Title IX Annual Report submission of forms due into the KHSAA office by April 15, 2007. Appropriate KHSAA Audit Team personnel have reviewed these forms and the following is a summary of this review.

I. Checklist of Forms properly submitted in a satisfactory manner:

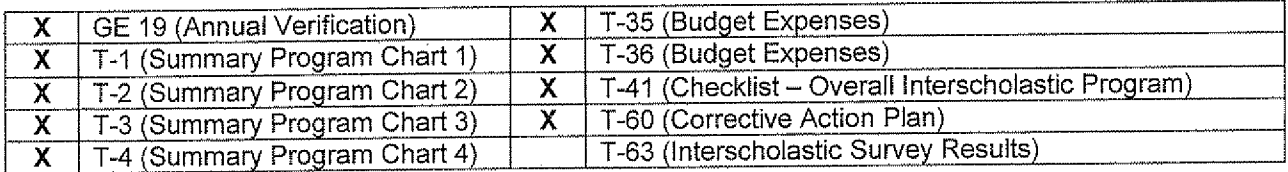

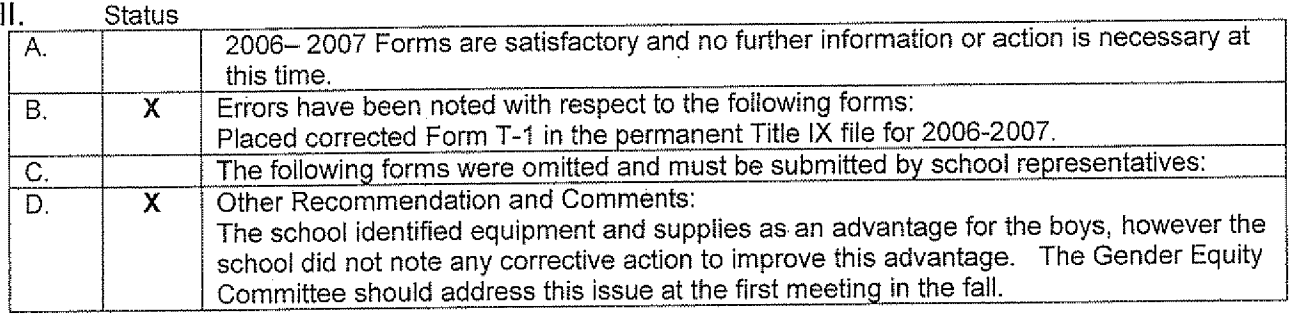

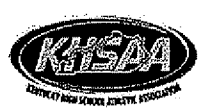

# KENTUCKY HIGH SCHOOL ATHLETIC ASSOCIATION 2006-2007 ANNUAL VERIFICATION OF TITLE IX PROCEDURES

(To be submitted by April 15, 2007 along with other required forms)

The Caldwell County High School,

**Princeton, Kentucky** 

(Name of High School)

 $(City)$ 

certifies to the Kentucky High School Athletic Association that the following is an accurate and true representation of the facts surrounding compliance with 20 U.S.C. Sections 1681-1688, et. Seq. (also known as Title IX)

I certify the following provisions in accordance with records at the school contained in the permanent Title IX file, at least one copy of which must be maintained in the Principal's office, and to the best of my knowledge have completed the following tasks (All boxes must be checked).

X Established a gender equity committee at the high school. (list committee personnel and provide attachment if necessary)

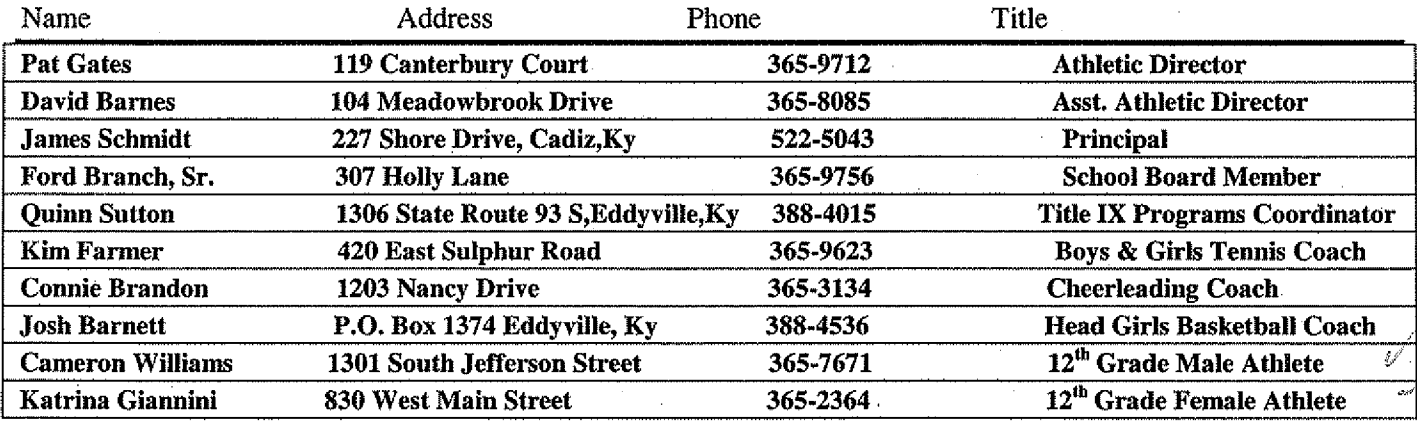

X Scheduled a minimum of three meetings during the 2006-2007 school year on the following dates:

- $\mathbf X$ **August 16, 2006**
- $\mathbf X$ **November 15, 2006**
- $\mathbf X$ **March 22, 2007**

 $\overline{\mathbf{x}}$ Designated the following person(s) as the Title IX coordinator for the school:

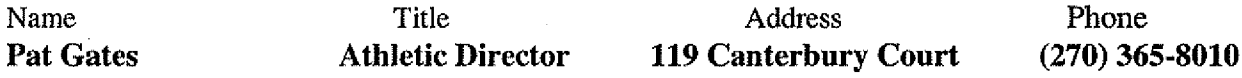

 $\mathbf X$ Designated the following person(s) as the Title IX coordinator for the district:

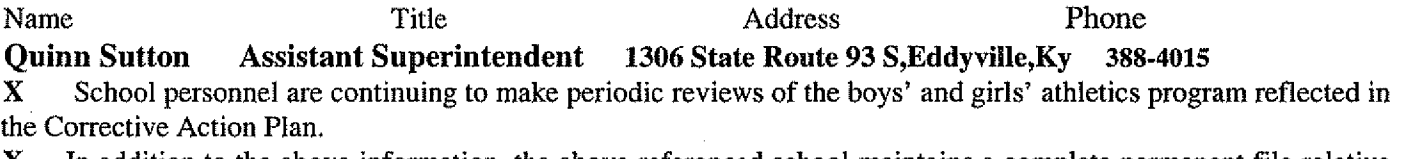

In addition to the above information, the above referenced school maintains a complete permanent file relative to Title IX records including copies of the self-assessment audit, all corrective action plans, and other related materials.

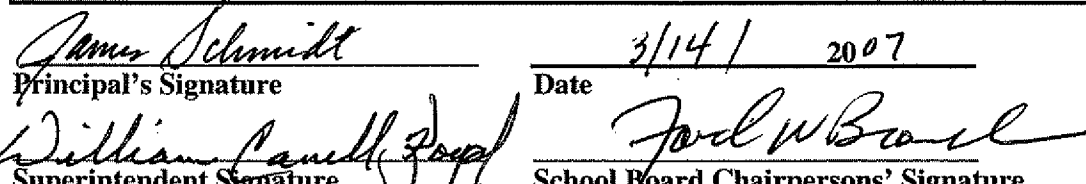

School Board Chairpersons' Signature (Send original copy to KHSAA - Maintain duplicate in Title IX school folder)

**KHSAA** Form T1 Rev.10/06

**Particination Opportunities Test One** 

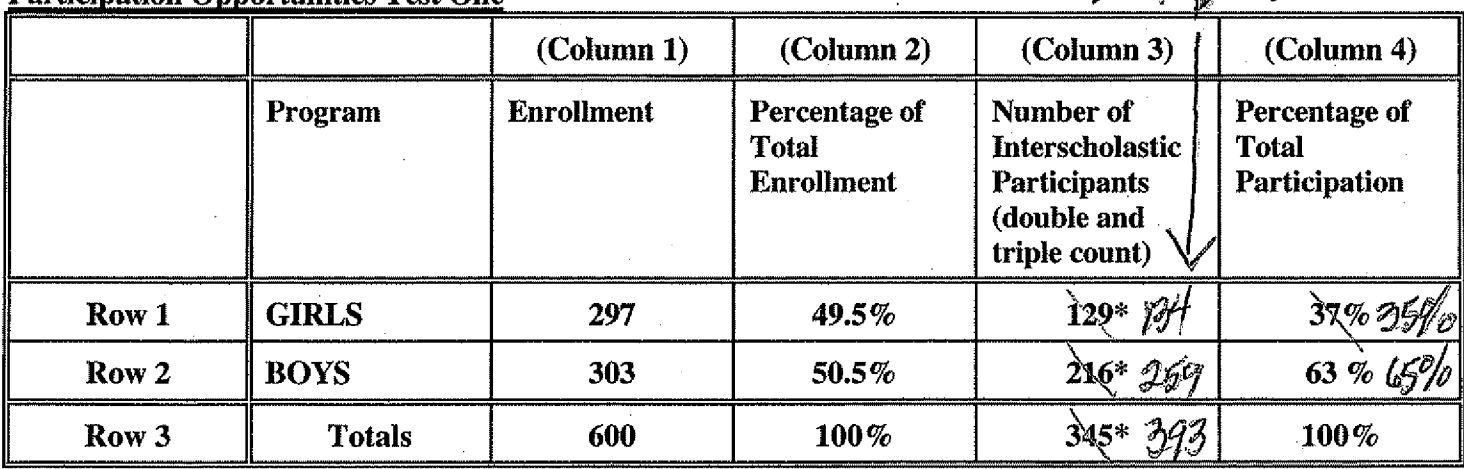

Instructions:

\*Number of  $8<sup>th</sup>$  grade students & below used in Column 3 and Column 4 calculations if applicable:  $26$  males &  $44$ females - 70 total

 $\mathbf{I}$ Determine the total number of girls enrolled, (place in Row 1, Column 1). Determine the total number of boys enrolled, (place in Row 2, Column 1).

 $2)$ Add the total number of girls and boys enrolled to determine total enrollment, (place in Row 3, Column 1).

- $3)$ Calculate the percentage of total enrollment that is female. (Divide Row 1, Column 1 by Row 3, Column 1 and place in Row 1, Column 2.) Calculate the percentage of total enrollment that is male. (Divide Row 2, Column 1 by Row 3, Column 1 and place in Row 2, Column 2.) Note: Row 1, Column 2 plus Row 2, Column 2 should total 100%.
- $4)$ Ask the head coaches to review the most updated eligibility or squad lists for their teams. Ask coaches to confirm the names of those individuals who are on the team as of the first date of regular season competition, and cross out the names of those who were cut from the team or quit the team prior to the first regular season competitive event. Determine the total number of interscholastic athletics participants that are girls, (and place in Row 1, Column 3). In order to determine the total number of athletics participants, an individual should be counted each time he or she participates on a team. For example, if Jane Doe competes on the varsity vollevball team, the junior varsity volleyball team, the junior varsity basketball team, and the varsity softball team, she should be counted as four participants (do not include club or intramural sports participants, cheerleaders, dance teams, or pom sqads). Calculate the same way for boys and girls. \* In addition, should  $8<sup>th</sup>$  grade students and below play on a Freshman, Junior Varsity, or Varsity team, they should also be counted for each team and sport on which they participate. If applicable, please asterisk the above notation as to how many  $8<sup>th</sup>$  grade students & below are included in the totals.

Using the same procedure, determine the total number of interscholastic athletic participants that are boys, (and place in Row 2, Column 3). Add Row 1, Column 3 plus Row 2, Column 3 to get total participants and place in Row 3, Column 3.

5) Calculate the percentage of female participation, (Row 1, Column 3 divided by Row 3, Column 3 and place in Row 1, Column 4.)

Calculate the percentage of male participation. (Row 2, Column 3 divided by Row 3, Column 3 and place in Row 2, Column 4.) Note: Row 1, Column 4 plus Row 2, Column 4 should total 100%.

Note: While being within three percent is not a formal compliance standard; if the percent listed in Row 1, Column 4 is within 3% of Row 1, Column 2, then it provides a good target within which compliance is likely.

 $3/14/07$ 'Amıs Principal's Signature:4 Date: Copyright 1999, Good Sports, Inc. Title IX and Gender Equity Specialists. All rights reserved:

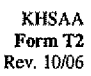

**Participation Opportunities Test Two** 

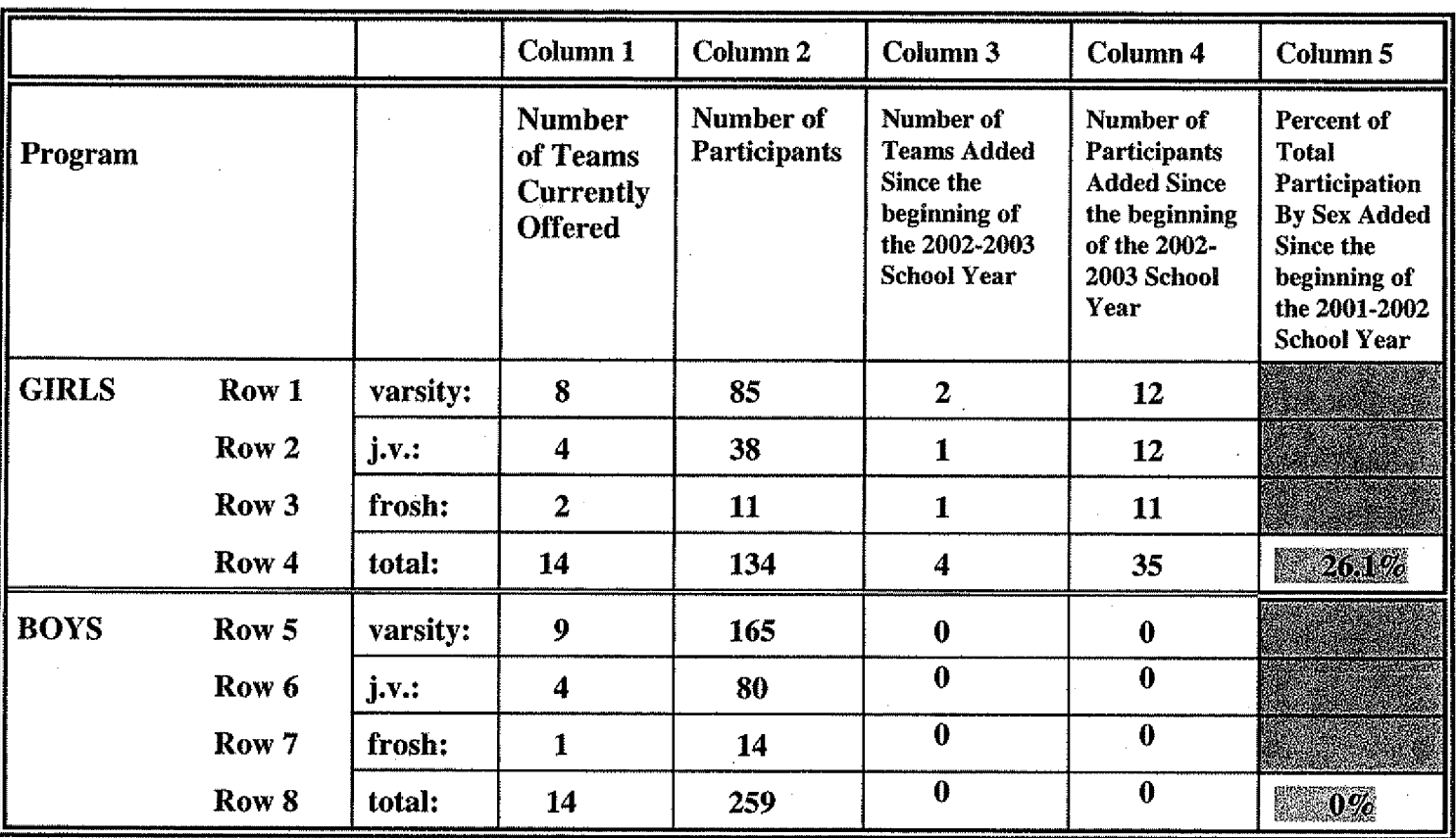

- For Column 1, list the number of interscholastic teams offered for girls and boys at each competitive level (varsity,  $1)$ junior varsity, and freshman). For girls, total each of the entries in Rows 1, 2, and 3 into Row 4. For boys, total Rows 5, 6, and 7 into Row 8.
- $2)$ For Column 2, list the number of participants at each level. For girls, total each of the entries in Rows 1, 2, and 3 into Row 4. For boys, total Rows 5, 6, and 7 into Row 8. Note: The totals in Row 4 for girls and in Row 8 for boys must be the same as the totals in Form T-1, Column 3, Rows 1 and 2 respectively.
- For Column 3, list the number of interscholastic teams that have been added in the last five years at each competitive 3) level. Count each team added during the 5 year period only one time, e.g. Girl's junior varsity soccer was added 3 years ago, count the team only once, not 3 times. For girls, total the entries in Rows 1, 2, and 3 into Row 4. For boys, total Rows 5, 6, and 7 into Row 8.
- $4)$ For Column 4, list the number of participants that are currently on each level of the teams that were added in the last five years. If a team was added previously but no longer exists, there are no current participants to be added for that team. For girls, total the entries in Rows 1, 2, and 3 into Row 4. For boys, total Rows 5, 6, and 7 into Row 8.
- 5) For Column 5, calculate the percentage of participants that have been added in the last five years. For girls, take the number in Column 4, Row 4 and divide by the number in Column 2, Row 4. For boys, take the number in Column 4, Row 8 and divide it by the number in Column 2, Row 8.

Note: If the percentage of current participants added in the last five years is 25% or greater, compliance with test two may be possible. If less than 25%, then compliance with test three should be analyzed. CAUTION: 25% is not a formal compliance standard.

James Ochmidt Date: 3/14/07 Principal's Signature:

**Participation Opportunities Test Two** 

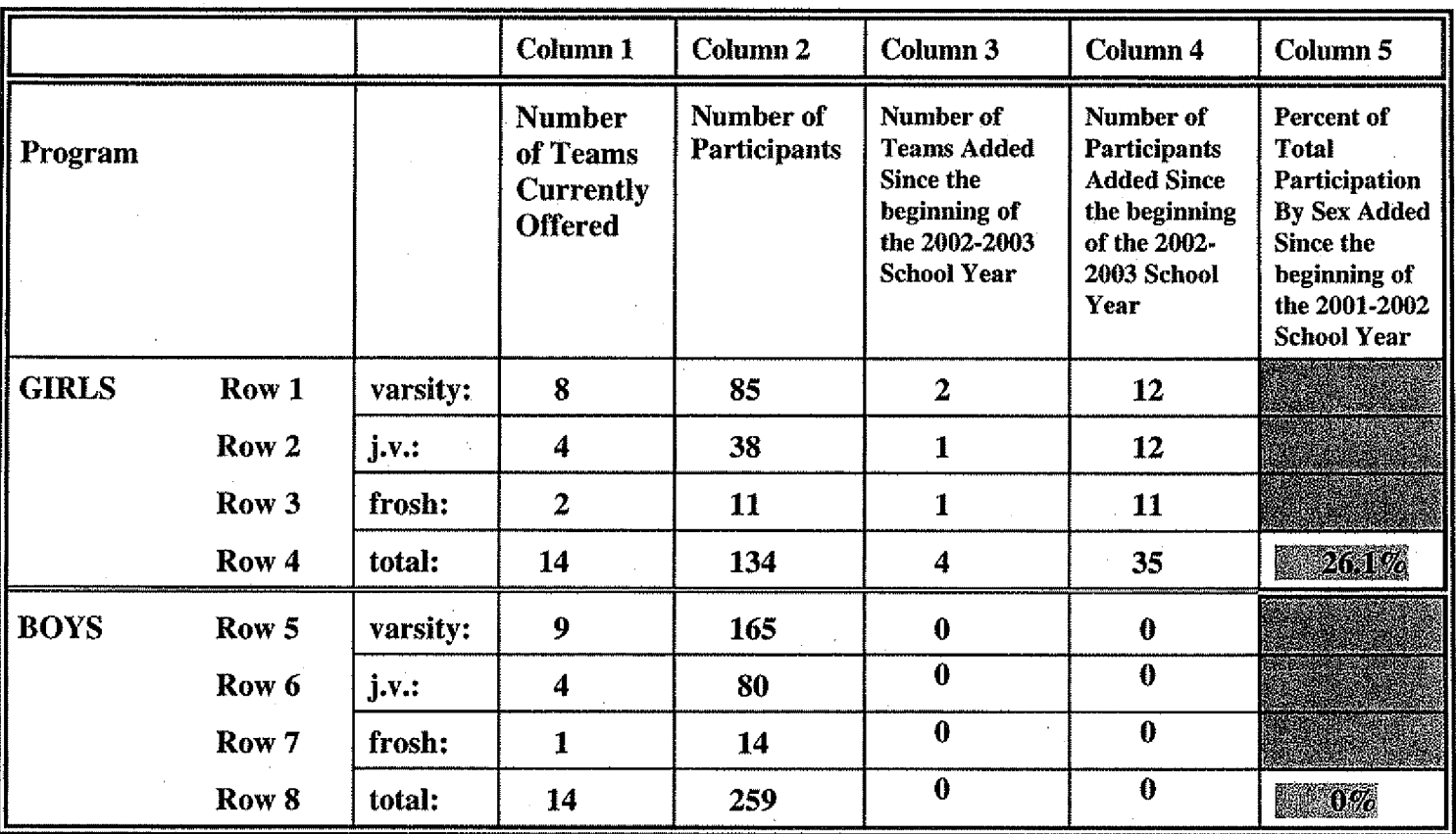

- $1)$ For Column 1, list the number of interscholastic teams offered for girls and boys at each competitive level (varsity, junior varsity, and freshman). For girls, total each of the entries in Rows 1, 2, and 3 into Row 4. For boys, total Rows 5, 6, and 7 into Row 8.
- $2)$ For Column 2, list the number of participants at each level. For girls, total each of the entries in Rows 1, 2, and 3 into Row 4. For boys, total Rows 5, 6, and 7 into Row 8. Note: The totals in Row 4 for girls and in Row 8 for boys must be the same as the totals in Form T-1, Column 3, Rows 1 and 2 respectively.
- For Column 3, list the number of interscholastic teams that have been added in the last five years at each competitive 3) level. Count each team added during the 5 year period only one time. e.g. Girl's junior varsity soccer was added 3 years ago, count the team only once, not 3 times. For girls, total the entries in Rows 1, 2, and 3 into Row 4. For boys, total Rows 5, 6, and 7 into Row 8.
- $4)$ For Column 4, list the number of participants that are currently on each level of the teams that were added in the last five years. If a team was added previously but no longer exists, there are no current participants to be added for that team. For girls, total the entries in Rows 1, 2, and 3 into Row 4. For boys, total Rows 5, 6, and 7 into Row 8.
- $5)$ For Column 5, calculate the percentage of participants that have been added in the last five years. For girls, take the number in Column 4, Row 4 and divide by the number in Column 2, Row 4. For boys, take the number in Column 4, Row 8 and divide it by the number in Column 2, Row 8.

Note: If the percentage of current participants added in the last five years is 25% or greater, compliance with test two may be possible. If less than 25%, then compliance with test three should be analyzed. CAUTION: 25% is not a formal compliance standard.

ames Schmidt Date: 3/14/07 Principal's Signature!

**KHSAA** Form T<sub>2</sub> Rev 10/06

KHSAA<br>Form T3<br>Rev10/06

# 2006-2007 **ACCOMMODATION OF INTERESTS AND ABILITIES SUMMARY PROGRAM CHART 3**

#### **Participation Opportunities Test Three**

### FOR ANY QUESTION ANSWERED "YES" IDENTIFY THE RESPECTIVE SPORT(S).

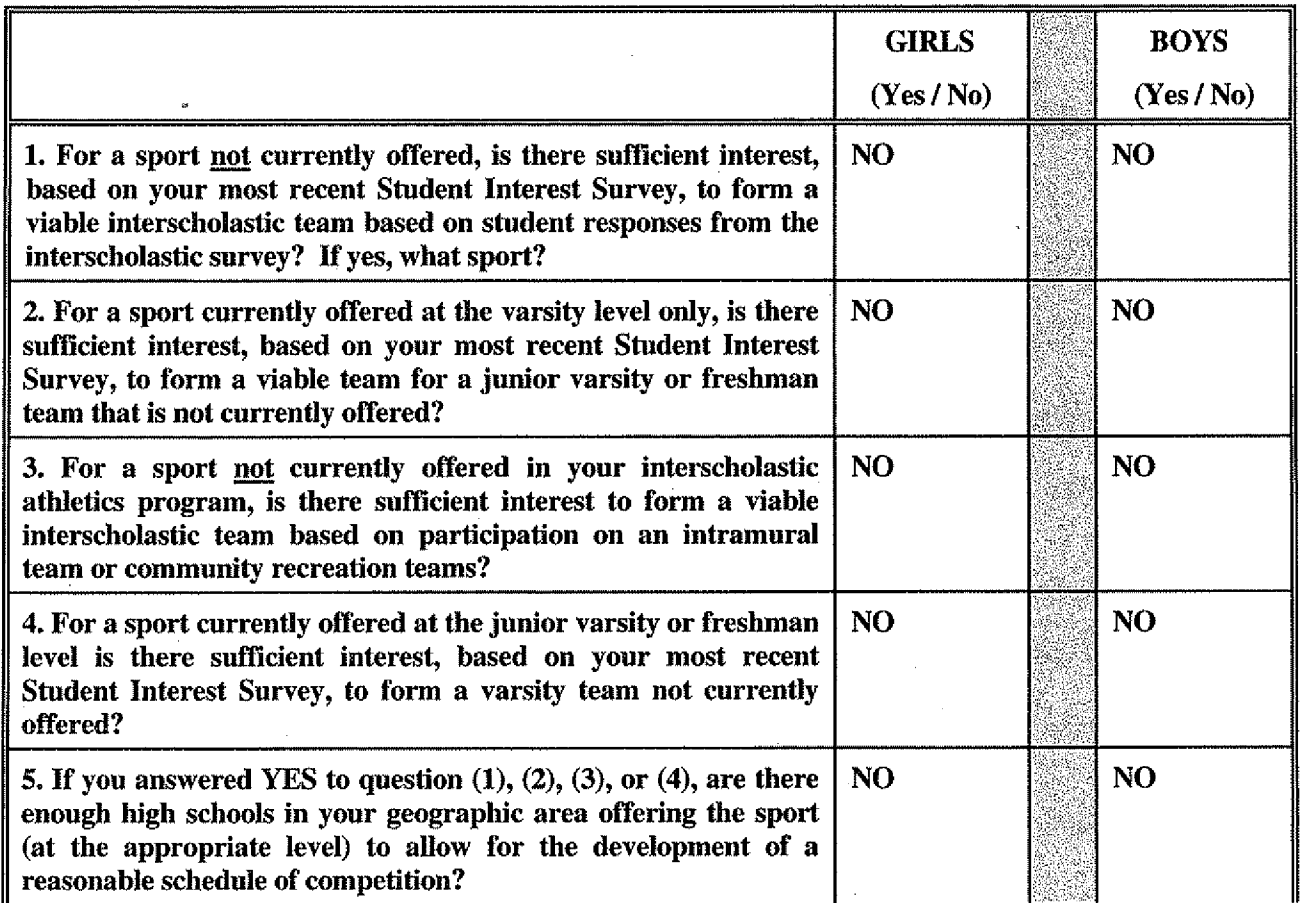

Principal's Signature:

<u> Tames Schmitt</u> Date: 3/17/07

Copyright 1999, Good Sports, Inc., Title IX and Gender Equity Specialists. All rights reserved.

**KHSAA** Form T4 Rev.10/06

# 2006-2007 **ACCOMODATION OF INTERESTS AND ABILITIES SUMMARY PROGRAM CHART 4**

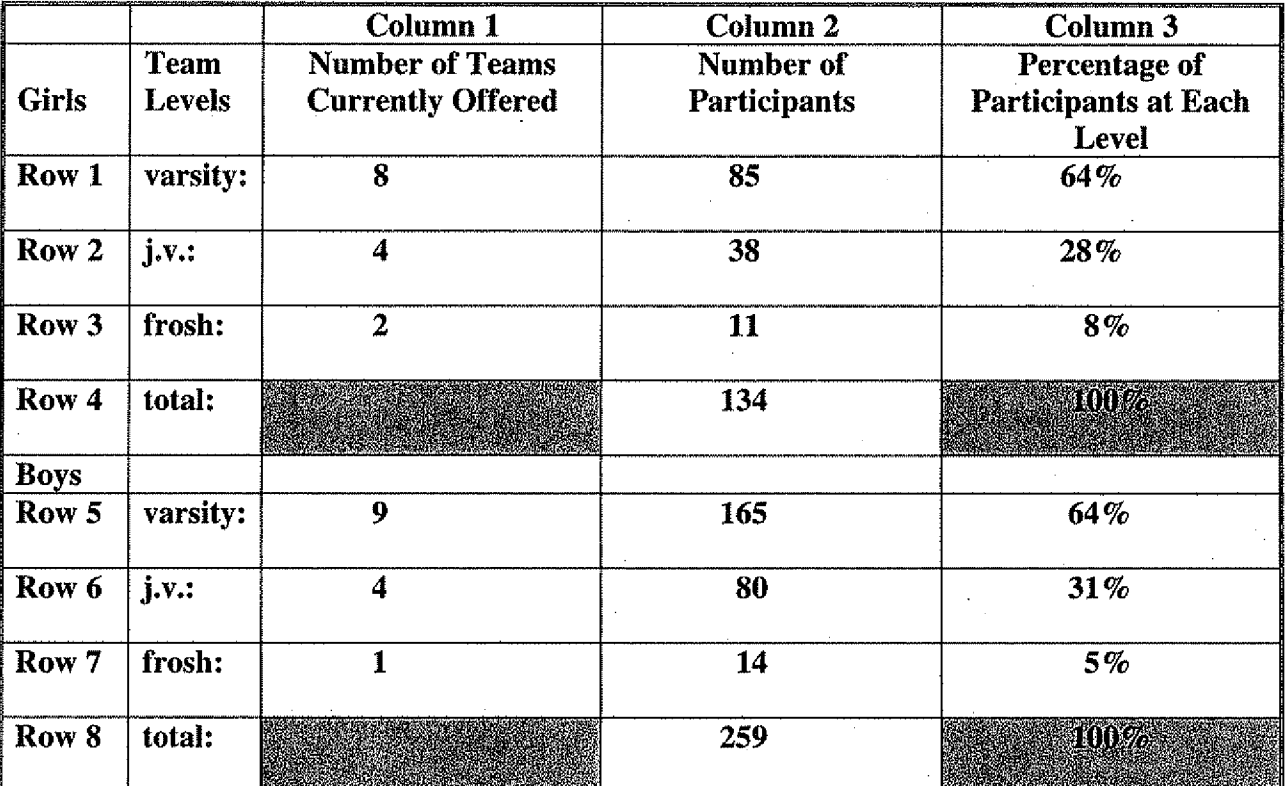

**Levels of Competition Test One** 

Column 1, list the number of interscholastic teams offered for girls and boys at each competitive level;  $\left| \right|$ varsity, junior varsity, and freshman. (Refer to Form T-2, Accommodation of Interests and Abilities, Summary Program Chart 2, Column 1.)

- 2) For Column 2, list the number of participants at each level. For girls, total the entries in Rows 1, 2, and 3 into Row 4. For boys, total the entries in Rows 5, 6, and 7 into Row 8. (Refer to Form T-2, Accommodation of Interests and Abilities, Summary Program Chart 2, Column 2.)
- 3) For Column 3, calculate the percentage of female and male participants at each level. For girls' varsity, junior varsity, and frosh, respectively:
	- Divide Column 2, Row 1 by Column 2, Row 4, and place the percentage in Column 3, Row 1.
	- Divide Column 2, Row 2 by Column 2, Row 4, and place the percentage in Column 3, Row 2.  $\bullet$
	- Divide Column 2, Row 3 by Column 2, Row 4, and place the percentage in Column 3, Row 3.
	-

For boys' varsity, junior varsity, and frosh, respectively:

- Divide Column 2, Row 5 by Column 2, Row 8, and place the percentage in Column 3, Row 5.
- Divide Column 2, Row 6 by Column 2, Row 8, and place the percentage in Column 3, Row 6.
- Divide Column 2, Row Z-by Column 2, Row 8, and place the percentage in Column 3, Row 7.

Tehm amed Date:  $\frac{3}{4}$ **Principal's Signature:** 

Copyright 1999, Good Sports, Inc., Title IX and Gender Equity Specialists. All rights reserved.

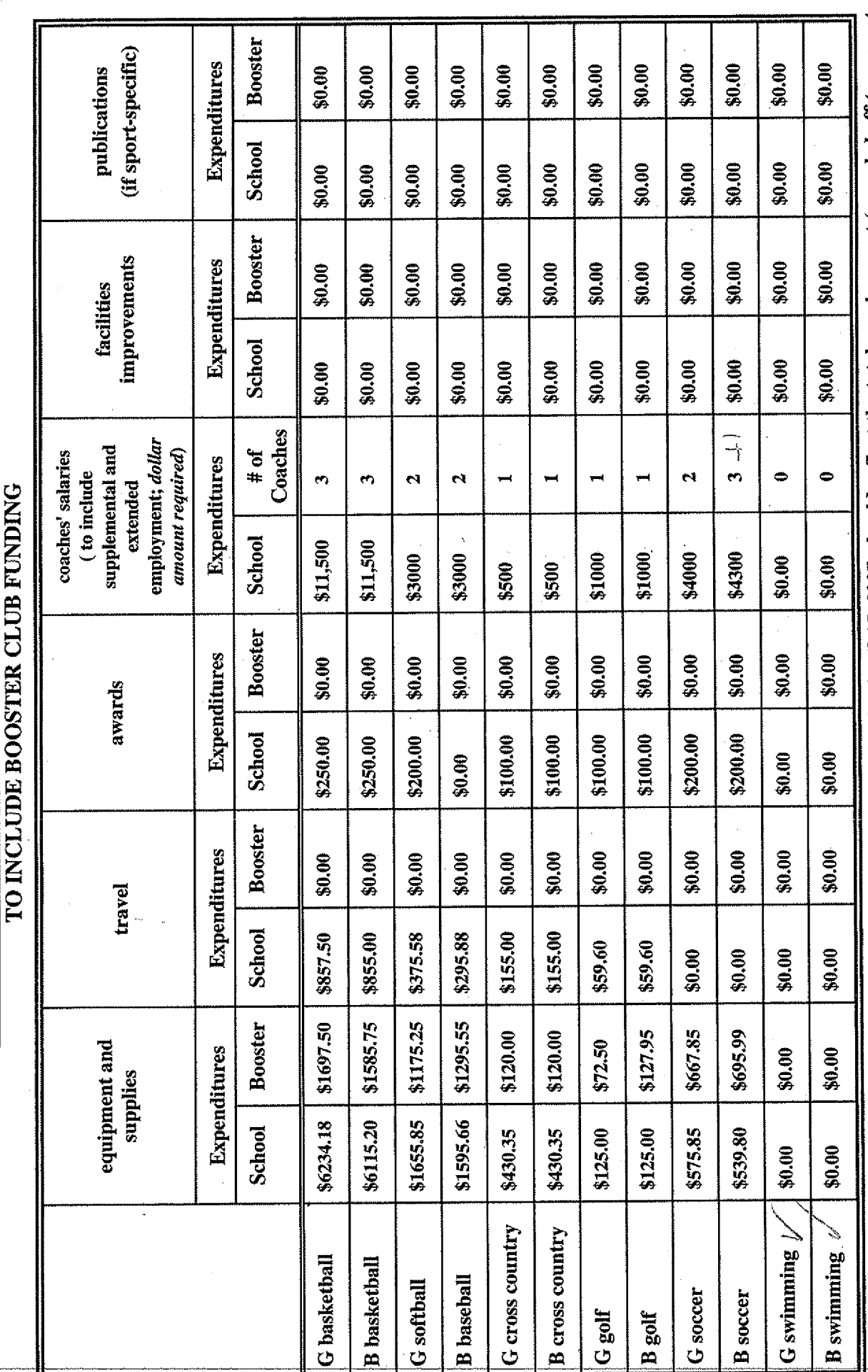

1 Total expenditures on T-35 and T-36 on the 2006-2007 year report due by April 15, 2007, should reflect the total monies spent (rounded off to nearest hundred) for the entire school year of 2005-2006 ending June 30, 2006.

2. Booster Club Funding/Contributions must be included in the above expenditures total. (Note: It is illegal for coaches to be paid by Booster Clubs Reference KHSAA Bylaw 27

Copyright 1999, Good Sports, Inc., Athe IX and Gender Equity Specialists. All rights reserved.

<u>Worren</u>

Principal's Signature:

 $\tilde{\mathcal{L}}$ Date:

KHSAA<br>Form T35<br>REV.1006

**ACTUAL EXPENDITURES - PROGRAM COMPARISON CHART 1** 

2006-2007

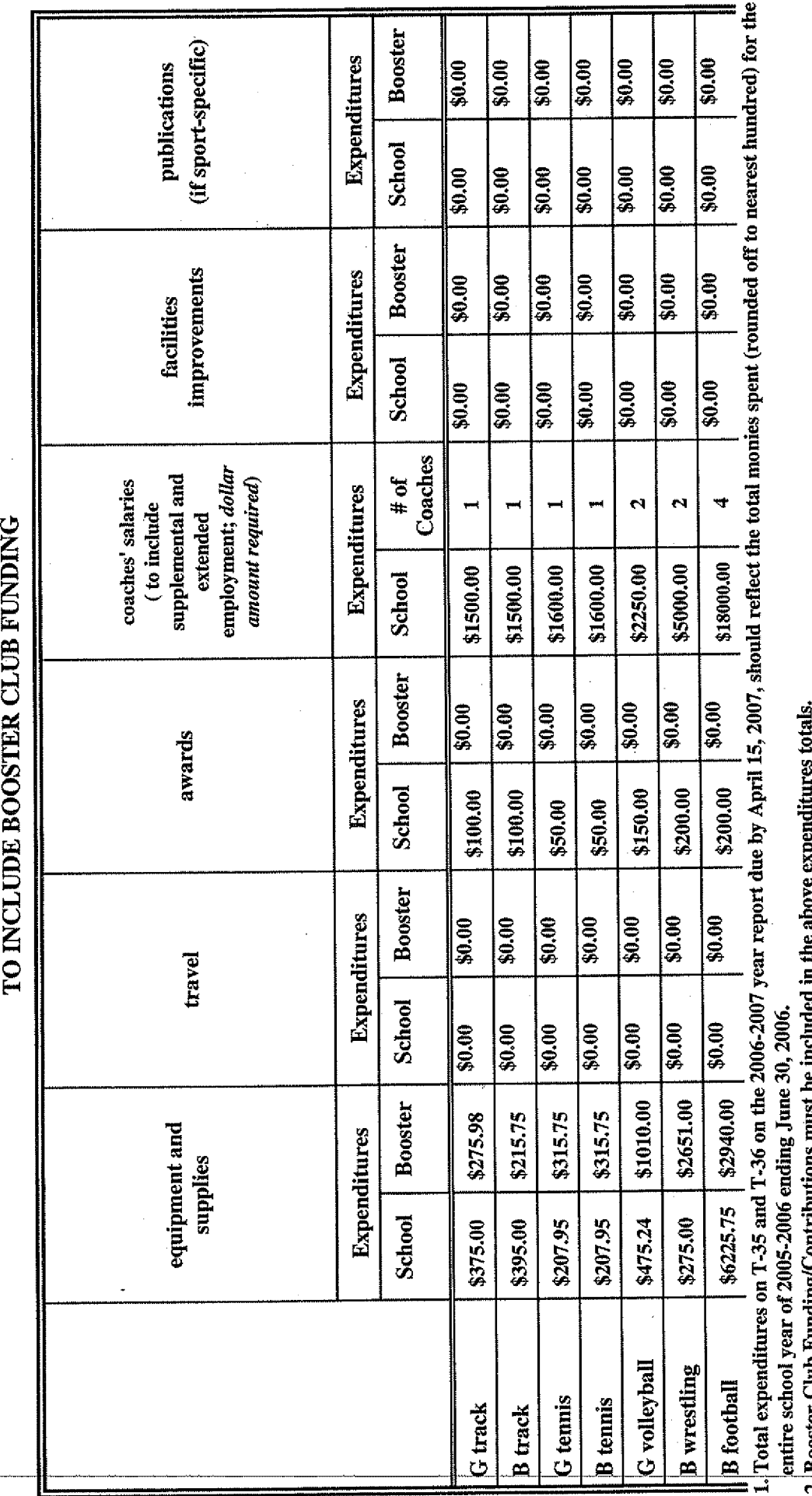

2. Booster Club Funding/Contributions must be inc

Indicate percentage of total expenditures for each gender: (If disparities are obvious, list on your Corrective Action Plan (T-60) what action you will take to correct the problem). )<br>S ESE) 1999) Percentage 63%  $\frac{2}{3}$ **Expenditures** \$74, 822.93 correct the problem). Gender Boys

e.<br>C

V,

 $100\%$  $37%$ 

Total: \$118, 184.86

\$43,361.93

Girls

Principal's Signature:  $\frac{1}{\sqrt{2}}$  (Line  $\frac{1}{\sqrt{2}}$  is  $\frac{1}{\sqrt{2}}$  incident Equity Specialists. All rights reserved.

Ÿ  $\widetilde{\mathscr{C}}$ Date:

20,

KHSAA<br>Form T36<br>REV.10/06

**ACTUAL EXPENDITURES - PROGRAM COMPARISON CHART 2** 

2006-2007

# 2006-2007 KHSAA TITLE IX ATHLETICS AUDIT **Checklist - Overall Interscholastic Athletics Program**

KHSAA Form T41 Rev. 10/06

#### **DIRECTIONS:**

For the Areas of Compliance (Opportunities and Benefits) listed on the left hand side of the page, place a checkmark under the appropriate column identifying whether your school provided an advantage to the Girls' Program, or to the Boys' Program or to Neither Program.

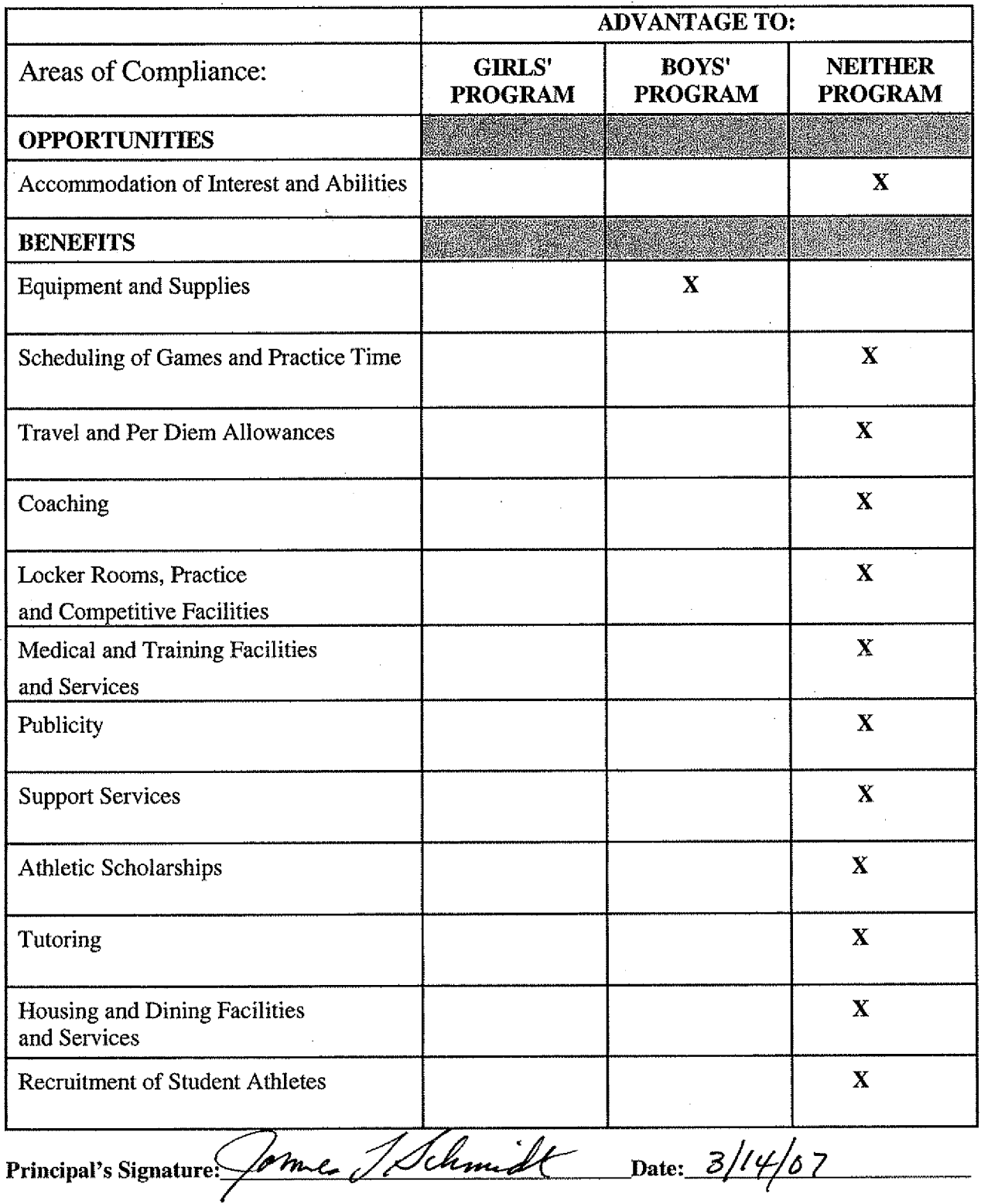

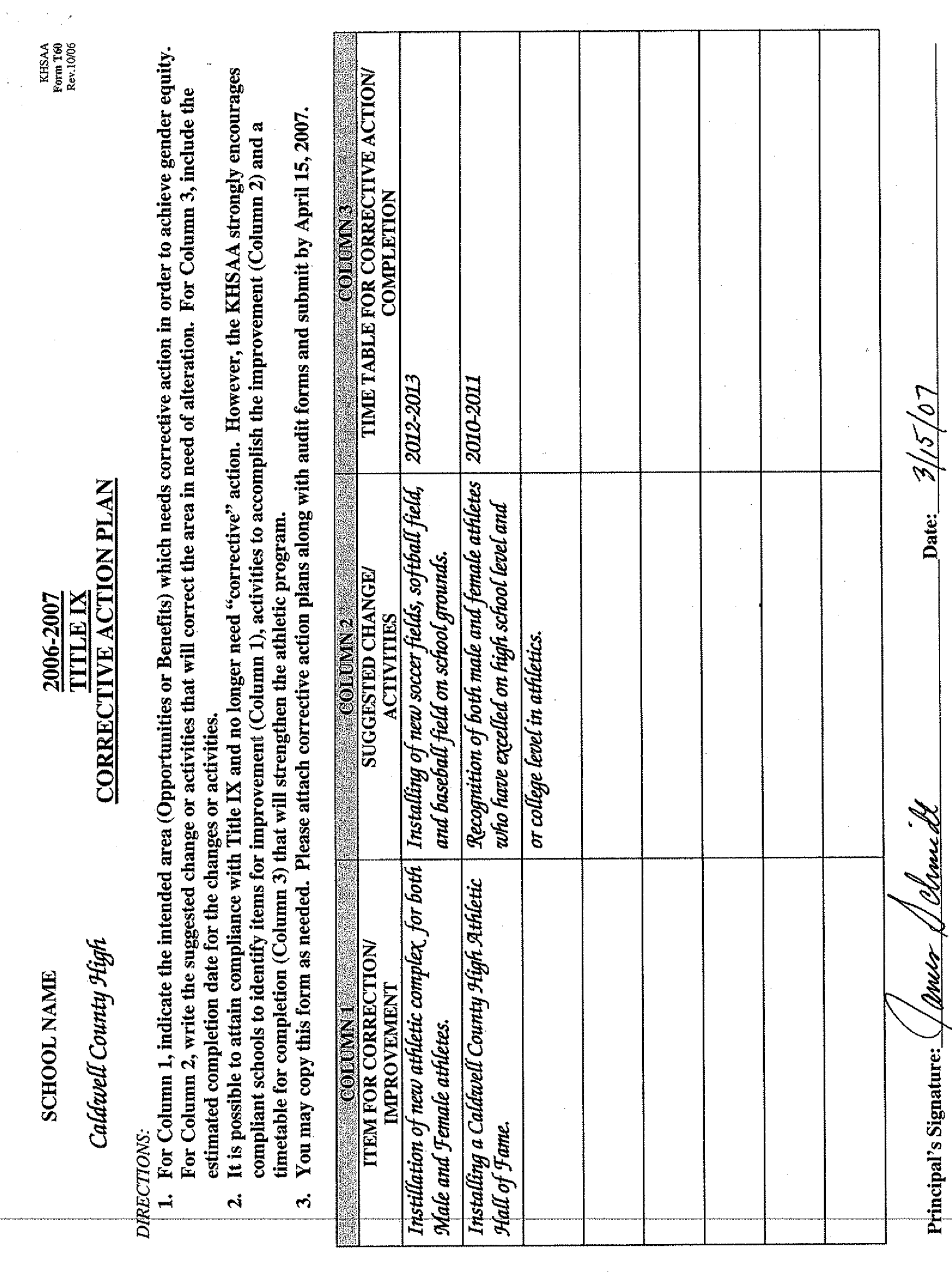

 $\frac{1}{2}$  .

Copyright 1999, Good Sports, Inc., Thie IX and Gender Equity Specialists. All rights reserved.

 $\frac{1}{2}$ 

 $\frac{1}{2}$ 

**Participation Opportunities Test One** 

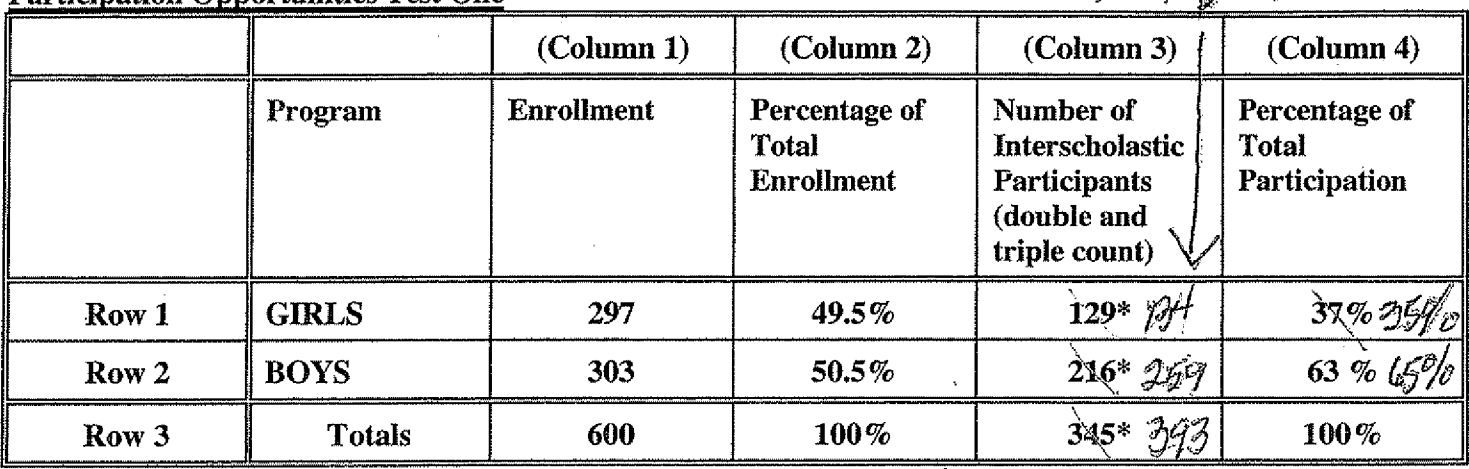

Instructions:

\*Number of  $8^{th}$  grade students & below used in Column 3 and Column 4 calculations if applicable:  $26$  males &  $44$ females - 70 total

**KHSAA** Form T1

Rev.10/06

Determine the total number of girls enrolled, (place in Row 1, Column 1).  $1)$ Determine the total number of boys enrolled, (place in Row 2, Column 1).

Add the total number of girls and boys enrolled to determine total enrollment, (place in Row 3, Column 1).  $2)$ 

- Calculate the percentage of total enrollment that is female. (Divide Row 1, Column 1 by Row 3, Column 1 and place  $3)$ in Row 1, Column 2.) Calculate the percentage of total enrollment that is male. (Divide Row 2, Column 1 by Row 3, Column 1 and place in Row 2, Column 2.) Note: Row 1, Column 2 plus Row 2, Column 2 should total 100%.
- Ask the head coaches to review the most updated eligibility or squad lists for their teams. Ask coaches to confirm the  $4)$ names of those individuals who are on the team as of the first **date of regular season competition**, and cross out the names of those who were cut from the team or quit the team prior to the first regular season competitive event. Determine the total number of interscholastic athletics participants that are girls, (and place in Row 1, Column 3). In order to determine the total number of athletics participants, an individual should be counted each time he or she participates on a team. For example, if Jane Doe competes on the varsity volleyball team, the junior varsity volleyball team, the junior varsity basketball team, and the varsity softball team, she should be counted as four participants (do not include club or intramural sports participants, cheerleaders, dance teams, or pom sqads). Calculate the same way for boys and girls.  $*$  In addition, should  $8<sup>th</sup>$  grade students and below play on a Freshman, Junior Varsity, or Varsity team, they should also be counted for each team and sport on which they participate. If applicable, please asterisk the above notation as to how many  $8<sup>th</sup>$  grade students & below are included in the totals.
- Using the same procedure, determine the total number of interscholastic athletic participants that are boys, (and place  $\mathcal{K}$ in Row 2, Column 3). Add Row 1, Column 3 plus Row 2, Column 3 to get total participants and place in Row 3, Column 3.
- Calculate the percentage of female participation. (Row 1, Column 3 divided by Row 3, Column 3 and place in Row 1, 5) Column 4.) Calculate the percentage of male participation. (Row 2, Column 3 divided by Row 3, Column 3 and place in Row 2, Column 4.) Note: Row 1, Column 4 plus Row 2, Column 4 should total 100%.

Note: While being within three percent is not a formal compliance standard; if the percent listed in Row 1, Column 4 is within 3% of Row 1, Column 2, then it provides a good target within which compliance is likely.

'Amer Date: Principal's Signature: Copyright 1999, Good Sports, Inc/Title IX and Gender Equity Specialists. All rights reserved.